## Academia eGO

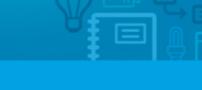

## Software Imobiliário

## How to manage Archive Opportunities

All opportunities that have more than 6 months of existence will automatically be moved to the tab "Archived". In this way the eGO user can manage the opportunities more effectively. Besides optimizing the search tool also speeds up the application, with no information loss.

.....

You will be able to check the archived opportunities in two manners:

Method A – Through the Quick Search of opportunities:

 Access the tab "Opportunities", here will be displayed all active opportunities, with the exception of the ones that are archived.

| portunidades Imóveis Contactos Tarefa                     | as 9 Leads 0 Arrendamentos Aluguer de temporada 🕟 Mais 🕟 Gestão de Site |                                                                        |           |
|-----------------------------------------------------------|-------------------------------------------------------------------------|------------------------------------------------------------------------|-----------|
|                                                           |                                                                         | Criar oportunidade venda                                               |           |
| Encontre oportunidades                                    |                                                                         | + Criar oportunidade arrendamento                                      |           |
| ( Grupo, Responsável, Co-responsável, Estado, C           | Quem criou )                                                            | 🕂 Criar oportunidade angariação                                        |           |
| ou pesquisa avançada                                      |                                                                         | 😌 Criar oportunidade aluguer de temporada                              |           |
|                                                           |                                                                         | 😌 Editar etapas                                                        |           |
| 106 Oportunidades, todas as oportunidades.                |                                                                         | <ul> <li>Pesquisa rápida</li> </ul>                                    | edita     |
| Nostrar Todas as oportunidades                            | Primeira página   Seguinte   Última página                              | Equipa: comerciais                                                     |           |
| Selecionar   Adicionar etiqueta Email Imprimir Ap         |                                                                         | Tipo: angariação   venda   arrendamento                                |           |
| Venda, VEN_95                                             | Imprimir Seguir Notificar Tarefa Email                                  | Estado: activa   ganha   perdida   apagada   promovida                 | arquivada |
| Ana Nascimento, 18 Nov 2014                               |                                                                         | ▼ Etiquetas ①                                                          | edita     |
| Potencial cliente: Maria                                  | Preferência Imóvel                                                      | A arganil                                                              |           |
| Telefone:<br>Email:                                       | Procura desde 3 quartos, lisboa, portugal, disponível.                  | V venda                                                                |           |
| adicionar etiquetas                                       |                                                                         |                                                                        |           |
|                                                           |                                                                         | <ul> <li>Ajuda</li> <li>Como inserir uma oportunidade</li> </ul>       | PLAY >    |
| Venda, VEN_200                                            |                                                                         | Como inserir uma oportunidade     Como tratar oportunidades existentes | PLAY D    |
| Ana Nascimento, 16 Mai                                    |                                                                         | O que é uma Oportunidade?                                              |           |
| Potencial cliente: Hugo Oliveira                          | Preferência Imóvel                                                      | Academia eGO Real Estate NOVO                                          |           |
| Telefone: 🕲 969830403, 🕲 938502492                        | Apartamento T2, APA_08                                                  | Blog eGO Real Estate NOVO                                              |           |
| Email: mendol.org@sapo.pt,<br>hugomigueltavares@gmail.com | Guia (Cascais), Cascais e Estoril, Cascais                              |                                                                        |           |
| nagornigueitavaresøgman.com                               | Disponibilidade: Disponível<br>Venda: 650.000 €                         |                                                                        |           |
|                                                           | Arrendamento: 500 €                                                     |                                                                        |           |

**2.** To have access to the archived opportunities click on the right sidebar Quick Search and then on **'Archived'** 

**NOTE:** By clicking in each tab's right sidebar of the Quick Search (Active; Won, Lost, Deleted, Promoted, Archived) the system will only return back the opportunities that correspond to each selection. Quick search is a filter, so do not forget to unmark that filter when making a general search.

|                                                           |                                                                           | 🛨 Criar oportunidade venda                             |           |
|-----------------------------------------------------------|---------------------------------------------------------------------------|--------------------------------------------------------|-----------|
| ncontre oportunidades                                     |                                                                           | Criar oportunidade arrendamento                        |           |
| ( Grupo, Responsável, Co-responsável, Estado, Q           | uem criou )                                                               | Criar oportunidade angariação                          |           |
| ı pesquisa avançada                                       |                                                                           | 🔁 Criar oportunidade aluguer de temporada              |           |
|                                                           |                                                                           | 🔁 Editar etapas                                        |           |
| 5 Oportunidades, todas as oportunidades.                  |                                                                           | <ul> <li>Pesquisa rápida</li> </ul>                    | editar    |
| strar Todas as oportunidades 🔹                            | Primeira página   Seguinte   Última página                                | Equipa: comerciais                                     |           |
| ecionar   Adicionar etiqueta Email Imprimir Apa           |                                                                           | Tipo: angariação   venda   arrendamento                |           |
| Venda, VEN_95                                             | Imprimir Seguir Notificar Tarefa Email                                    | Estado: activa   ganha   perdida   apagada   promovida | arquivada |
| Ana Nascimento, 18 Nov 2014                               |                                                                           | ▼ Etiquetas ()                                         | editar    |
| Potencial cliente: Maria                                  | Preferência Imóvel                                                        | A arganil                                              |           |
| Telefone:<br>Email:                                       | Procura desde 3 quartos, lisboa, portugal, disponível.                    | V venda                                                |           |
|                                                           |                                                                           |                                                        |           |
| adicionar etiquetas                                       |                                                                           | 🛟 Ajuda                                                |           |
| ————————————————————————————————————                      |                                                                           | Como inserir uma oportunidade                          | PLAY >    |
| Ana Nascimento, 16 Mai                                    |                                                                           | Como tratar oportunidades existentes                   | PLAY ►    |
| (28)                                                      |                                                                           | O que é uma Oportunidade?                              |           |
| Potencial cliente: Hugo Oliveira                          | Preferência Imóvel                                                        | Academia eGO Real Estate NOVO                          |           |
| Telefone: 🕲 969830403, 🕲 938502492                        | Apartamento T2, APA_08                                                    | Blog eGO Real Estate NOVO                              |           |
| Email: mendol.org@sapo.pt,<br>hugomigueltavares@gmail.com | Guia (Cascais), Cascais e Estoril, Cascais<br>Disponibilidade: Disponível |                                                        |           |
| nagorngaenavaresægnion.com                                | Venda: 650.000 €                                                          |                                                        |           |
|                                                           | venda: 650.000 €                                                          |                                                        |           |

3. By clicking on the filter 'Archived' you will see all the active opportunities that were

|                                                        |                                                                                                    |                                                                                                    | Oriar oportunidade venda                                    |           |
|--------------------------------------------------------|----------------------------------------------------------------------------------------------------|----------------------------------------------------------------------------------------------------|-------------------------------------------------------------|-----------|
| contre oportunidades                                   |                                                                                                    |                                                                                                    | 😌 Criar oportunidade arrendamento                           |           |
| Grupo, Responsável, Co-responsável, Estado, Quem criou | )                                                                                                    | 0                                                                                                    | 😌 Criar oportunidade angariação                             |           |
| pesquisa avançada                                      |                                                                                                    |                                                                                                    | 🕂 Criar oportunidade aluguer de temporada                   |           |
|                                                        |                                                                                                    |                                                                                                    | 🙂 Editar etapas                                             |           |
| )portunidades, arquivadas, todas as oportunidades.     |                                                                                                    |                                                                                                    | Pesquisa rápida                                             | e         |
| trar Todas as oportunidades 💌                          |                                                                                                    | Primeira página   Seguinte   Última página                                                                    | Equipa; comerciais                                          |           |
| cionar   Adicionar etiqueta Email Imprimir Apagar Mais |                                                                                                    |                                                                                                    | Tipo: angariação   venda   arrendamento                     |           |
| Venda, VEN_91                                          |                                                                                                    |                                                                                                    | Estado: activa   ganha   perdida   apagada   promovida      | arquivada |
| Ana Nascimento, 05 Nov 2014                            |                                                                                                    |                                                                                                    | ▼ Etiquetas 🕦                                               |           |
| Sem permissões para ver este potencial cliente         |                                                                                                    | óvel<br>Sótão T3 + 1, CAS_36<br>Azambujeira e Malaqueijo, Rio Maior, Santarém<br>Disponibilidade: Por validar | A arganil<br>V venda                                        |           |
|                                                        | and the second second s | Aluguer de temporada:<br>Venda: 152.000 €                                                                     | 🛟 Ajuda                                                     |           |
| adicionar etiquetas                                    |                                                                                                    |                                                                                                    | Como inserir uma oportunidade                               | PLAY      |
|                                                        |                                                                                                    |                                                                                                    | Como tratar oportunidades existentes                        | PLAY      |
| Venda, VEN 88                                          |                                                                                                    |                                                                                                    | O que é uma Oportunidade?     Academia eGO Real Estate NOVO |           |
| Ana Nascimento, Out 2014                               |                                                                                                    |                                                                                                    | Blog eGO Real Estate NOVO                                   |           |
| Potencial cliente: Vasco Neves                         | Preferência Im                                                                                                    |                                                                                                    |                                                             |           |
| Telefone:<br>Email: vasco.neves@janeladigital.com      | Sem permissões                                                                                                    | para ver este imóvel                                                                                          |                                                             |           |

Method B – Through the Advanced Search of opportunities:

4. In the tab 'Opportunities' click on 'Advanced Search';

| Oportunidades Imóveis Contactos Tarefas 9             | Leads 💿 Arrendamentos Aluguer de temporada 🕩 Mais 🕩 Gestão de Site |                                                                 |        |
|-------------------------------------------------------|--------------------------------------------------------------------|-----------------------------------------------------------------|--------|
| Examples an advantation data                          |                                                                    | Criar oportunidade venda                                        |        |
| Encontre oportunidades                                |                                                                    | Criar oportunidade arrendamento                                 |        |
| ( Grupo, Responsável, Co-responsável, Estado, Quen    | n criou )                                                          | 😌 Criar oportunidade angariação                                 |        |
| ou pesquisa avançada                                  |                                                                    | 😌 Criar oportunidade aluguer de temporada                       |        |
|                                                       |                                                                    | 🔁 Editar etapas                                                 |        |
| 106 Oportunidades, todas as oportunidades.            |                                                                    | Pesquisa rápida                                                 | editar |
| Mostrar Todas as oportunidades                        | Primeira página   Seguinte   Última página                         | Equipa: comerciais                                              |        |
| Selecionar   Adicionar etiqueta Email Imprimir Apagar | Mais                                                               | Tipo: angariação   venda   arrendamento                         |        |
| Venda, VEN_95                                         |                                                                    | Estado: activa   ganha   perdida   apagada   promovida   arquiv | vada   |
| Ana Naccimento 10 New 2014                            |                                                                    |                                                                 |        |
| 2                                                     |                                                                    | ▼ Etiquetas 🕕                                                   | editar |
| Potencial cliente: Maria                              | Preferência Imóvel                                                 | A arganil                                                       |        |
| Telefone:                                             | Procura desde 3 quartos, lisboa, portugal, disponível.             | V venda                                                         |        |
| Email:                                                |                                                                    |                                                                 |        |
| adicionar etiquetas                                   |                                                                    |                                                                 |        |
|                                                       |                                                                    | Ajuda 👫 \Lambda                                                 |        |

**5.** In **`advanced search'** choose the option **`Stage'** followed by **`Archived'** and then click on **`Search opportunities'**.

**NOTE:** In advanced search you can choose other filters to mix with the Archived one, for instance: **'Person Responsible + Stage'** to see the archived opportunities associated to a specific person.

|                                |                                                |                                           |                                                | 😌 Criar oportunidade venda                                                   |        |
|--------------------------------|------------------------------------------------|-------------------------------------------|------------------------------------------------|------------------------------------------------------------------------------|--------|
| Pesquisa avançada de Opo       | rtunidades                                     |                                           |                                                | Criar oportunidade arrendamento                                              |        |
| Referência 🕀                   | (Responsável)                                  | ▼ ( Tipo )                                | <ul> <li>(Estado )</li> </ul>                  | <ul> <li>Criar oportunidade angariação</li> </ul>                            |        |
| ( Criado por )                 | ( Origem )                                     | <ul> <li>( Depende da origem )</li> </ul> | ( Estado )<br>Activa                           | 😌 Criar oportunidade aluguer de temp                                         | oorada |
| ( Criado em )                  | <ul> <li>( Editado em )</li> </ul>             | ▼ (País)                                  | Ganha<br>Perdida                               | 😌 Editar etapas                                                              |        |
| ( Estado da proposta )         | <ul> <li>( Proposta criada desde )</li> </ul>  | <ul> <li>( Etiquetas )</li> </ul>         | <ul> <li>Apagada</li> <li>Promovida</li> </ul> | Pesquisa rápida                                                              | edita  |
| ( Probabilidade )              | <ul> <li>( Fichas de visita desde )</li> </ul> | ▼ ( Tarefas )                             | Arquivada                                      | Equipa: comerciais                                                           |        |
| ( Tarefas em atraso desde )    | <ul> <li>( Estado alterado por )</li> </ul>    | ▼ (Estado alterado em )                   | <ul> <li>(Equipa)</li> </ul>                   | Tipo: angariação   venda   arrendam<br>Estado: activa   ganha   perdida   aj |        |
| ( Imóveis )                    | •                                              |                                           |                                                |                                                                              |        |
| Pesquisar em imóveis associado | 100                                            |                                           |                                                | ▼ Etiquetas 🚯                                                                | edita  |
|                                |                                                |                                           |                                                | A arganil                                                                    |        |
| Pesquisar em contactos associ  | ados                                           |                                           |                                                | V venda                                                                      |        |
| Pesquisar em preferências ass  | ociadas                                        |                                           |                                                |                                                                              |        |
|                                |                                                | Pesquisar oportunida                      | ades voltar à pesquisa p                       |                                                                              |        |

**6.** In case of selecting only the filter **'Stage' -> 'Archived'** with no other filters selected, the returned results will only show the archived opportunities;

| Oportunidades Imóveis Co            | ontact  | tos Tarefas 9 Leads        | 0 Arre                                                                                                    | ndamentos Aluguer de te                       | mpora | ida 🕩 Mais 🕩 Gestão        | de Site      |                                                                                                    |           |
|-------------------------------------|---------|----------------------------|----------------------------------------------------------------------------------------------------|-----------------------------------------------|-------|----------------------------|--------------|----------------------------------------------------------------------------------------------------|-----------|
|                                     |         |                            |                                                                                                    |                                               |       |                            |              | Criar oportunidade venda                                                                              |           |
| Pesquisa avançada de Op             | ortu    | nidades                    |                                                                                                    |                                               |       |                            |              | Criar oportunidade arrendamento                                                                       |           |
| Referência                          | •       | (Responsável)              | •                                                                                                    | ( Tipo )                                      | •     | Arquivada                  | -            | 😌 Criar oportunidade angariação                                                                       |           |
| ( Criado por )                      | •       | ( Origem )                 | -                                                                                                    | ( Depende da origem )                         | •     | ( Portal )                 | -            | Criar oportunidade aluguer de temporada                                                               |           |
| ( Criado em )                       | •       | ( Editado em )             | •                                                                                                    | ( País )                                      | -     | (Agência)                  | •            | 😌 Editar etapas                                                                                       |           |
| ( Estado da proposta )              | •       | ( Proposta criada desde )  | -                                                                                                    | ( Etiquetas )                                 | -     | ( Tipo de lead )           | •            | ▼ Pesquisa rápida                                                                                     | editar    |
| ( Probabilidade )                   | •       | ( Fichas de visita desde ) | -                                                                                                    | ( Tarefas )                                   | -     | ( Etapas )                 | •            | Equipa: comerciais                                                                                    |           |
| ( Tarefas em atraso desde )         | •       | ( Estado alterado por )    | •                                                                                                    | ( Estado alterado em )                        | -     | ( Equipa )                 | •            | Tipo: angariação   venda   arrendamento<br>Estado: activa   ganha   perdida   apagada   promovida   a | arquivada |
| ( Imóveis )                         | •       |                            |                                                                                                    |                                               |       |                            |              |                                                                                                    |           |
| Pesquisar em imóveis assoc          | iados   |                            |                                                                                                    |                                               |       |                            |              | ▼ Etiquetas 🕦                                                                                         | editar    |
| Pesquisar em contactos assi         | ociado  | s                          |                                                                                                    |                                               |       |                            |              | A arganil                                                                                             |           |
| Pesquisar em preferências a         | associa | adas                       |                                                                                                    |                                               |       |                            |              | V <u>venda</u>                                                                                        |           |
|                                     |         |                            |                                                                                                    | Pesquisar oportunidad                         | es    | voltar à pesquisa por      | referência   |                                                                                                    |           |
| 80 Oportunidades, arquivadas, t     | odas a  | as oportunidades.          |                                                                                                    |                                               |       | voitai a pasquisa por      |              | 🛟 Ajuda                                                                                               |           |
| Mostrar Todas as oportunidad        | es      | T                          |                                                                                                    |                                               | Prim  | eira página   Seguinte   Ú | ltima página | Como inserir uma oportunidade                                                                         | PLAY >    |
| Selecionar   Adicionar etiqueta     | Email   | Imprimir Apagar Mais       |                                                                                                    |                                               |       |                            |              | <ul> <li>Como tratar oportunidades existentes</li> <li>O que é uma Oportunidade?</li> </ul>           | PLAY >    |
|                                     |         |                            |                                                                                                    |                                               |       |                            |              | Academia eGO Real Estate NOVO                                                                         |           |
| Venda, VEN_91 Ana Nascimento, 05 No | v 2014  | 1                          |                                                                                                    |                                               |       |                            |              | Blog eGO Real Estate NOVO                                                                             |           |
| 7+ Ana Nascimento, 05 No            |         |                            |                                                                                                    |                                               |       |                            |              |                                                                                                    |           |
| Sem permissões para                 | ver es  | ste potencial cliente      | Preferê                                                                                                    | ncia Imóvel                                   |       |                            |              |                                                                                                    |           |
|                                     |         |                            | N                                                                                                    | Sótão T3 + 1, CAS_36<br>Azambujeira e Malaque |       | Maior Santarém             |              |                                                                                                    |           |
|                                     |         |                            | 1 11                                                                                                    | Disponibilidade: Por va                       |       | Halory Bantaren            |              |                                                                                                    |           |
|                                     |         |                            | The second second second second second second second second second second second second second second second s | Aluguer de temporada:                         |       |                            |              |                                                                                                    |           |
| , <u> </u>                          |         |                            |                                                                                                    | Venda. 132.000 €                              |       |                            |              |                                                                                                    |           |

**7.** To change the opportunity stage from **'Archived'** to **'Active'** just pass the mouse over the opportunity and click on the option **'Remove Archival'**;

|                                                                                                    | 😌 Criar oportunidade venda                                       |
|----------------------------------------------------------------------------------------------------|------------------------------------------------------------------|
| Encontre oportunidades                                                                                | Criar oportunidade arrendamento                                  |
| ( Grupo, Responsável, Co-responsável, Estado, Quem criou )                                            | Criar oportunidade angariação                                    |
| ou pesquisa avançada                                                                                  | G Criar oportunidade aluguer de temporada                        |
|                                                                                                    | G Editar etapas                                                  |
| 80 Oportunidades, arquivadas, todas as oportunidades.                                                 | ▼ Pesquisa rápida edita                                          |
| Mostrar Todas as oportunidades 🔹 Primeira página   Seguinte   Última página                           | Equipa: comerciais                                               |
| Selecionar   Adicionar etiqueta Email Imprimir Apagar Mais                                            | Tipo: angariação   venda   arrendamento                          |
| Venda, VEN_91 Imprimir Seguir Notificar Tarefa Email Retirar de arquivo                               | Estado: activa   ganha   perdida   apagada   promovida arquivada |
| Ana Nascimento, 05 Nov 2014 7+                                                                        | ▼ Etiquetas ① edita                                              |
| Sem permissões para ver este potencial cliente                                                        | A arganil                                                        |
| Sótão T3 + 1, CAS_36<br>Azambujeira e Malaqueijo, Rio Maior, Santarém<br>Disponibilidade: Por validar | V venda                                                          |
| Aluguer de temporada:<br>Venda: 152.000 €                                                             | Ajuda                                                            |
| adicionar etiquetas                                                                                   | Como inserir uma oportunidade     PLAY                           |
|                                                                                                    | Como tratar oportunidades existentes     PLAY                    |
| Venda, VEN 88                                                                                         | O que é uma Oportunidade?     Academia eGO Real Estate NOVO      |

**8.** It will show up the following message: **'Are you sure you want to remove the file?'**, click 'Yes'. That opportunity will no longer be on the archived opportunities and moves to the active opportunities.

| Encontre oportunidades                                                                                                    |                       | Criar oportunidade venda     Criar oportunidade arrendamento                                                                          |                                                                                                    |        |
|----------------------------------------------------------------------------------------------------|-----------------------|----------------------------------------------------------------------------------------------------|----------------------------------------------------------------------------------------------------|--------|
| ( Grupo, Responsável, Co-responsável, Esta                                                                                               | do, Quem criou )      | <ul> <li>Criar oportunidade angariação</li> </ul>                                                                                     |                                                                                                    |        |
| ou pesquisa avançada                                                                                                    |                       |                                                                                                    | Criar oportunidade aluguer de temporada                                                                                                |        |
| 80 Oportunidades, arquivadas, todas as opor<br>Mostrar Todas as oportunidades Selecionar   Adicionar etiqueta Email Imprin Venda, VEN_91 |                       | Tem a certeza que pretende retirar do arquivo?                                                                                        | Pesquisa răpida<br>quipa: comerciais<br>po: angariação   venda   arrendamento<br>stado: activa   ganha   perdida   apagada   promovida | editar |
| Ana Nascimento, 05 Nov 2014                                                                                                    | ncial cliente Preferê | Sótão T3 + 1, CAS_36<br>Azambujeira e Malaqueijo, Rio Maior, Santarém<br>Disponibilidade: <b>Por validar</b><br>Aluguer de temporada: | Não Etiquetas O arganil V venda                                                                                                    | editar |
| adicionar etiquetas                                                                                                    |                       | Venda: 152.000 €                                                                                                    | Como inserir uma oportunidade  Como tratar oportunidades existentes  O que é uma Oportunidade?  Academia eGO Real Estate NOVO          | PLAY > |

**9.** The **'Archived'** opportunities will always appear has active in the already associated properties and contacts. This prevents duplication of opportunities.

Let's look at this archived opportunity:

Name: Sale, VEN\_70

Potential Client: Maria

Associated property: House 3 Rooms, Moradia Lua (1)

| Oportunidades Imóveis Contactos Tarefas 10 Le                                           | ads 💿 Arrendamentos Aluguer de temporada 🕟 Mais 🕟 Gestão de Site                                                              |                                                                                                    |              |
|-----------------------------------------------------------------------------------------|----------------------------------------------------------------------------------------------------|----------------------------------------------------------------------------------------------------|--------------|
| Encontre oportunidades                                                                  |                                                                                                    | Criar oportunidade venda     Criar oportunidade arrendamento                                                                                     |              |
| ( Grupo, Responsável, Co-responsável, Estado, Quem criou )                              | 0                                                                                                    | Criar oportunidade angariação                                                                                                    |              |
| ou pesquisa avançada                                                                    |                                                                                                    | <ul> <li>Criar oportunidade aluguer de temporada</li> <li>Editar etapas</li> </ul>                                                               |              |
| 77 Oportunidades, arquivadas, todas as oportunidades.                                   |                                                                                                    | ▼ Pesquisa rápida edi                                                                                                    | itar         |
| Mostrar Todas as oportunidades Selecionar Adicionar etiqueta Email Imprimir Apagar Mais | Primeira página   Seguinte   Última página                                                                                    | Equipa: comerciais<br>Tipo: angariação   venda   arrendamento<br>Estado: activa   ganha   perdida   apagada   promovida   <mark>arquivada</mark> |              |
| Ana Nascimento, 18 Set 2014                                                             | Imprimir Seguir Notificar Tarefa Email Retirar de arquivo                                                                     | ▼ Etiquetas ① edi                                                                                                    | unn)<br>itar |
| Potencial cliente: Elsa<br>Telefone: 456789321<br>Email: elsa@teste.com                 | Apartamento T3, Varandas do Mar II<br>Cascais e Estoril, Cascais, Lisboa<br>Disponibilidade: Disponível<br>Venda: 1.165.000 € | A arganil<br>V venda                                                                                                    |              |
| adicionar etiquetas                                                                     |                                                                                                    | 🛟 Ajuda                                                                                                    |              |

When accessing the potential client **'Maria'** contact, you will see the associated opportunity is active.

| Oportunidades Imóveis Contactos Tarefas 10 Leads 0 Arrendamento | Aluguer de temporada 🕟 Mais 🕟 Gestão de Site |                                                            |                    |
|-----------------------------------------------------------------|----------------------------------------------|------------------------------------------------------------|--------------------|
|                                                                 |                                              | â Apagar este contacto                                     | anterior   seguint |
| Elsa 57% editar                                                 | editar este contacto                         | 😌 Enviar email                                             |                    |
| Telefone: 456789321<br>Email: elsa@teste.com                    |                                              | 😌 Enviar questionário                                      |                    |
|                                                                 |                                              | 😌 Gerar código de partilha 🗻                               |                    |
| ▼ A adicionar nota sobre                                        |                                              | 😌 Enviar newsletter                                        |                    |
|                                                                 |                                              | ▶ Tarefas                                                  | criar tarefa       |
| (Escolha o tipo de nota) 👻 Gerir                                |                                              | <ul> <li>Rating do contacto</li> </ul>                     | adicionar rating   |
| B I U S I I II II II II II II II II II II II                    | ▼ 1 ▼ Estilos ▼ ® Š                          | Sem informa                                                | ção definida       |
|                                                                 |                                              | Visitas ao imóvel                                          |                    |
|                                                                 |                                              | <ul> <li>Oportunidades</li> </ul>                          | criar oportunidade |
|                                                                 |                                              | Activa                                                     |                    |
| Adicionar documentos                                            | 1 7 🛄 Adicionar nota                         | € VEN_76, Venda ◯≡<br>Responsável:<br>Data: 18-09-2014     |                    |
| Todas as Notas Notas de Utilizadores Notas de Sistema Logs      | Pesquisar                                    | Potencial cliente: Elsa<br>Associado como: Potencial Clien | te                 |

With the property associated to the Opportunity House 3 Rooms, Moradia Lua (1), the same can be verified;

| Oportunidades Imóveis Contactos Tarefas 10 Leads 0 Arrendamentos Alugue                                                                                                    | r de temporada 🕩 Mais 🕩 Gestão de Site |                                                                |                                    |
|----------------------------------------------------------------------------------------------------|----------------------------------------|----------------------------------------------------------------|------------------------------------|
|                                                                                                    |                                        | â Apagar este imóvel                                           | anterior   seguinte                |
| Apartamento, Varandas do Mar II Nivel de preenchimento: 73% editar                                                                                                    | editar este imóvel                     | 🖶 Criar fracção                                                |                                    |
| Cascais e Estoril, Cascais, Lisboa                                                                                                    |                                        | 😌 Copiar Imóvel                                                |                                    |
|                                                                                                    |                                        | 😉 Enviar por email                                             |                                    |
| Venda: 1.165.000 €                                                                                                    |                                        | 🗢 Associar empreendimento                                      |                                    |
| Ver na página Site 5 ( short url )<br>Ver na página Site 7 ( short url )                                                                                                    |                                        | 😌 Simulador de crédito                                         |                                    |
|                                                                                                    |                                        | 😌 Criar folheto 🕂 Imprimir                                     |                                    |
|                                                                                                    |                                        | 🕂 Criar visita virtual                                         |                                    |
| Descrição:                                                                                                    |                                        | 🕂 Criar video a partir de imagens                              |                                    |
| Edifício de luxo situado no centro da vila e frente ao mar. Tem, entre outras opções, vista total                                                                                   | Estado: Novo                           | 🔁 Exportar imóvel                                              |                                    |
| para o mar. Construído com materiais de excelente qualidade e arquitectura moderna, é<br>composto por 3 quartos (sendo um deles suíte com banheira de hidromassagem e closet), casa | Disponibilidade: Disponível            | 😌 Publicar para Youtube                                        |                                    |
| de banho comum, wc social, sala para jantar, sala de estar, cozinha equipada e 2 lugares de                                                                                         | Conservação: Excelente                 | 🕂 Publicar fotos para o Facebook                               | 🙂 Partilhar na Cronologia          |
| estacionamento na garagem.<br>Características:                                                                                                    | Quartos: 3                             | <table-cell-rows> Gerar código de partilha 🕕</table-cell-rows> |                                    |
| Características:<br>Ar Condicionado, Fogão, Forno, Máguina de Lavar Louca, Microondas, Praia, Centro Comercial,                                                                     | Área útil: 86 m²                       | <table-cell-rows> Ficha de angariação</table-cell-rows>        |                                    |
| Ligação Wi-fi, Animais não permitidos                                                                                                    | Área bruta: 101 m²                     | ▶ Tarefas                                                      | criar tarefa                       |
| Publicação para Site / Portais:                                                                                                    | Número de pisos: 1                     | Gestor de chaves do imóvel                                     | criar conjunto de chaves           |
| Site 5, Site 7, Casas na Web                                                                                                    | Criado por: DEMO COMERCIAL PT          | ()jjannannannannannannannannannannannannan                     |                                    |
|                                                                                                    | Criado em: 28 Fevereiro 2014           | Rating do imóvel                                               | adicionar rating                   |
| Fotos                                                                                                    | slideshow 🔝 editar 🗶 download 🛎        | ▶ Localização                                                  |                                    |
|                                                                                                    |                                        | Fracções                                                       | criar fracção   adicionar          |
|                                                                                                    |                                        | Visitas ao imóvel                                              |                                    |
|                                                                                                    |                                        | Avaliações                                                     | ver todas   criar avaliação imóvel |
|                                                                                                    |                                        | <ul> <li>Oportunidades</li> </ul>                              | associadas   recentes   cruzadas   |
| ▼ A adicionar nota sobre                                                                                                    |                                        | € VEN_76, Venda 🖂                                              | apagar 🗑                           |
| ( Escolha o tipo de nota ) 💌 Gerir                                                                                                    |                                        | Responsável:<br>Data: 18-09-2014                               |                                    |
|                                                                                                    | 💌 Estilos 💌 🤫 🌾                        | Potencial cliente: Elsa                                        |                                    |

**NOTE:** Archived opportunities allows to a better management of all the active opportunities, since some business opportunities can stay in stand by for a long period of time. In these cases there is no need to create a new opportunity since the original and archived one can be reactivated.

See also the following Themes:

- How to Manually create Opportunities
- How to manage origins and sub origins of opportunities
- How to recover a deleted opportunity or Lead?
- How to edit the permissions on the Opportunities?

Know more at: <u>http://academy.egorealestate.com/</u>

**Questions:** <u>support@egorealestate.com</u>